## Professional Java<sup>™</sup> Development with the Spring Framework

Rod Johnson Juergen Hoeller Alef Arendsen Thomas Risberg Colin Sampaleanu

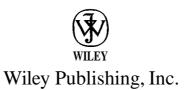

# Cont

#### Acknowledgments Introduction

#### Chapter 1: Introducing the Spring Framework

#### Why Spring?

Problems with the Traditional Approach to J2EE Lightweight Frameworks Enter Spring

#### **Spring's Values**

#### Spring in Context

**Technologies** Techniques Relationship to Other Frameworks

#### Architecting Applications with Spring

The Big Picture Persistence and Integration **Business Service Objects** Presentation

#### The Future

**Release Schedule** The Evolution of Java and J2EE **Technology Currents** Standards and Open Source The Spring Project and Community History

Module Summary Supported Environments

#### Summary

#### **Chapter 2: The Bean Factory and Application Context**

#### Inversion of Control and Dependency Injection

Different Forms of Dependency Injection Deciding Between Setter Injection and Constructor Injection The Container The Bean Factory The Application Context Starting the Container

Using Beans from the Factory XML Bean Configuration The Basic Bean Definition Specifying Bean Dependencies Managing the Bean Lifecycle Abstracting Access to Services and Resources Reusing Bean Definitions Using Post-Processors to Handle Customized Beans and Containers **Summary** 

#### Chapter 3: Advanced Container Concepts

Abstractions for Low-Level Resources The Application Context as a ResourceLoader The Application Context as a Message Source **Application Events** Managing the Container Resource Location Paths in ApplicationContext Constructors **Declarative Usage of Application Contexts** Splitting Up Container Definitions into Multiple Files Strategies for Handling Components Singletons for Accessing the Container Some Convenience Factory Beans **PropertyPathFactoryBean** FieldRetrievingFactoryBean **MethodInvokingFactoryBean** Property Editors Provided by Spring Strategies for Testing Unit Tests Tests That Use the Spring Container Alternatives to XML **Definitions from Properties Files Programmatic Bean Definitions** Other Formats References Summary

#### Chapter 4: Spring and AOP

Goals Assumptions Example

#### Spring's AOP Framework

The Interceptor Chain Pros and Cons Advice Pointcuts Advisors Integration with the Spring loC Container Examining and Manipulating Proxy State at Runtime Programmatic Proxy Creation Using Advanced Features of Spring's AOP Framework TargetSources Terminating the Interceptor Chain Early Using Introduction Exposing the Current Proxy Exposing the Current MethodInvocation Understanding Proxy Types Debugging and Testing Miscellaneous Integration with Other AOP Frameworks Goals AspecLI Integration AspectWerkz References Summary

#### Chapter 5: DAO Support and JDBC Framework

The Data Access Object Pattern Introducing Spring's JDBC Framework Motivation: Issues with Direct Use of JDBC How Spring Can Help A Simple Example Building the Data Access Layer for the Sample Application Data Model for the Sample Application DataSource **Exception Translation Operations with JdbcTemplate** Use of Callback Methods JdbcTemplate Convenience Methods Basic Queries Using the JdbcTemplate Basic Updating with JdbcTemplate Advanced Use of JdbcTemplate Support for RowSet

#### Using the RDBMS Operation Classes

SqlQuery and MappingSqlQuery Inserts and Updates with SqlUpdate Updating a ResultSet Using UpdatableSqlQuery Generating Primary Keys Retrieving Database-Generated Keys Calling a Stored Procedure

#### Advanced Concepts

Running Spring JDBC in an Application Server Using Custom Exception Translations Reading and Writing LOB Data Batch Updates Advanced Use of Stored Procedures

#### Additional Considerations

What Is a'Transaction? The ACID Properties

Performance When to Use JDBC Versus O/R Mapping JDBC Versions and J2EE Versions

#### Summary

#### Chapter 6: Transaction and Resource Management

#### Background

Concurrency Control **Transactions and J2EE** Local Transactions **Global/Distributed Transactions** Transaction Propagation Transaction Demarcation An Example of Spring's Transaction Support **Introducing Spring's Transaction Abstraction** Overview of Choices for Transaction Control Transaction Definition **Transaction Status** Transaction Demarcation Strategies **Transaction Management Strategies DataSource Declarations** Local Unpooled Local Pooled JNDI Choosing Between Local and JNDI DataSource Summary

#### Chapter 7; Object/Relational Mapping

#### Background

Basic O/R Mapping Object Query Languages Transparent Persistence When to Choose O/R Mapping

#### **O/R Mapping Support in Spring**

Data Access Objects Transaction Management

#### **iBATIS SQL Maps**

Mapping File DAO Implementation Setup in a Spring Context Transaction Management iBATIS Summary

#### Hibernate

Mapping File DAO Implementation Setup in a Spring Context Transaction Management Open Session in View BLOB/CLOB Handling Hibernate: Summary

#### JDO

Persistent Object Lifecycle DAO Implementation Setup in a Spring Context Transaction Management PersistenceManager Lifecycle Open PersistenceManager in View JDO Dialect JDO: Summary

#### Other O/R Mapping Tools

Apache OJB TopLink Cayenne JSR-220 Persistence

#### Summary

#### Chanter 8: Lightweight Remoting

#### **Concepts and Scope**

#### **Common Configuration Style** Hessian and Burlap Accessing a Service Exporting a Service **HTTP Invoker** Accessing a Service Exporting a Service **Customization Options** RMI Accessing a Service Stub Lookup Strategies Exporting a Service **Customization Options RMI-IIOP** Web Services via JAX-RPC Accessing a Service Exporting a Service Custom Type Mappings

#### Summary

#### **Chapter 9: Supporting Services**

#### JMS

Introduction Motivation for Spring's JMS Support JMS Access via a Template **Exception Handling** ConnectionFactory Management Message Converters **Destination Management** Transaction Management **JmsGatewaySupport** The Future Scheduling with Spring Timers Versus Quartz Timers Quartz Sending Email with Spring **Getting Started** Reusing an Existing Mail Session Mail Sending Using COS Generic Mail Manager

#### Scripting

Consistent Model Other Scripting Languages

#### Summary

#### Chapter 10: Acegi Security System for Spring

#### **Enterprise Application Security Choices**

Typical Requirements Acegi Security in a Nutshell Java Authentication and Authorization Service Servlet Specification

#### Acegi Security Fundamentals

Authentication Storing the Authentication Object Authorization Domain Object Instance Security

#### Example Code

Introducing the Sample Security Unaware Implementation Security Approach Authentication Authorization

#### Summary

#### Chapter 11: Spring and EJB

#### Deciding on the Need for EJBs Accessing EJBs The Boilerplate Approach The Spring Approach Implementing EJBs with Spring Stateless Session Beans Stateful Session Beans Message Driven Beans A Digression into XDoclet Singleton Container Access, Good or Evil?

ContextSingletonBeanFactoryLocator and SingletonBeanFactoryLocator A Shared Context as the Parent of a Web-App Application Context Using a Shared Context from EJBs

## Testing Concerns Implement Business Functionality in POJO Delegate Use a Mock EJB Container Integration Testing Inside the AppServer Summary

#### Chapter 12: Web MVC Framework

#### A Simple Example **General Architecture** Web MVC Concepts Generic Web MVC Using a Dispatcher and Controllers Requirements for a Good Web MVC Framework Spring's Web MVC Equivalents Infrastructural Components The DispatcherServlet The WebApplicationContext Workflow Involved with Handling Requests Common Layout of a Spring MVC Web Application **HandlerMappings BeanNameUrlHandlerMapping** SimpleUrlHandlerMapping CommonsPathMapUrlHandlerMapping More Than One HandlerMapping HandlerExecutionChain and Interceptors WebContentInterceptor UserRoleAuthorizationInterceptor Other Handler Interceptors Provided by Spring MVC Handlers and Their Adapters ModelAndView and ViewResolvers **UrlBasedViewResolvers** BeanNameViewResolver and XmlViewResolver **ResourceBundleViewResolver Chaining View Resolvers** Locale Changing and Resolution HandlerExceptionResolvers Controllers WebContentGenerator AbstractController **UrlFilenameViewController** ParameterizableViewController **MultiActionController**

#### Data Binding

Convenient Functionality When Working with Data Binding

#### **Real-World Examples of Using Controllers**

Viewing a List of Performances Using the AbstractController Making a Reservation

#### Wizard Functionality

**Basic Configuration** 

Template Methods

Flow of a Wizard

Page Changes, Numbering, and Other Actions

#### **Extending Spring's Handler Infrastructure**

#### **Uploading Files**

Configuring the Multipart Resolver Creating a Form to Upload a File Handling Uploaded Data

#### **Testing Your Controllers**

Testing Without the Application Context More Extensive Testing Using Mock Objects Testing Using the Complete Application Context Other Ways to Test a Web Application

#### Summary

#### Chapter 13: Web View Technologies

#### An Example

**General Configuration** JavaServer Pages FreeMarker Generating PDFs Using iText Considerations When Choosing a Technology View Objects and Models Features Offered by the AbstractView Issuing a New Request Using the RedirectView Using View Prefixes to Issue Forwards or Redirects JavaServer Pages Configuring Your Application to Use JSP Creating Forms Using Custom Tags Using Tag Files to Create Reusable Elements Velocity and FreeMarker Configuring the View Resolver Using the Form Simplification Macros

| Tiles                                                            | 5 |
|------------------------------------------------------------------|---|
| Views Based on XML and XSLT                                      | 5 |
| Excel and Other Document-Based Views                             | 5 |
| Generating an Excel File from Our List of Shows                  | 5 |
| Using a Template as a Basis for Your Excel File                  | 5 |
| Other Document-Based Views                                       | 5 |
| Using a HandlerInterceptor to Distinguish Between HTML and Excel | 5 |
| Implementing Custom Views                                        | 5 |
| View and AbstractView                                            | E |
| Implementing a View Generating XML from a Data Object            | E |
| Considerations When Implementing Custom Views                    | E |
| Summary                                                          | 5 |
| Chapter 14; Integrating with Other Web Frameworks                | 5 |
| Considerations When Choosing an MVC Framework                    | G |
| Comparing the Traditional Web MVC Frameworks                     | J |
| Integrating with Spring: Core Concepts                           | E |
| WebWork Integration                                              | ! |
| Setting Up the ObjectFactory                                     | ! |
| Struts Integration                                               | £ |
| Using ActionSupport                                              | ! |
| Using DelegationRequestProcessor and DelegationActionProxy       | ! |
| Using an Auto Wiring Base Action                                 | ! |
| Tapestry Integration                                             | ! |
| Getting Beans for Tapestry                                       |   |
| The Page Class                                                   |   |
| The Page Definition                                              |   |
| The Page Template                                                |   |
| Tapestry Integration Final Thoughts                              |   |
| JavaServer Faces Integration                                     | ! |
| Summary                                                          | ! |
| Chapter 15: The Sample Application                               | ! |

Choice of Server Technologies Application Layers Persistence Layer Data Model Domain Object Model Object/Relational Mapping DAO Implementation

XX

Data Access Context

#### **Business Service Layer**

Services

Application Context

#### Web Layer

Flow Through the Application Configuring the Application via web.xml Web Controllers View Technology

#### Comparison with the J2EE Design and Development Implementation

Simpler Technology Database Changes

#### Server Configuration

MySQL

Tomcat

#### **Build and Deployment**

Creating and Loading the Database Tables Building the Application and Deploying It to the Tomcat Server **Summary** 

#### Chapter 16: Conclusion

Problems Solved by Spring The Spring Solution Guidelines for Spring Development Technology Choices Layer by Layer Structuring Applications Testing Your Applications Testing Your Applications Related Projects Acegi Security for Spring Other Projects Spring in Non-J2EE Environments To Find Out More Books and Articles Online Resources

Sample Applications The Future

#### sments for the Sample Application

| User Populations                  | 6i |
|-----------------------------------|----|
| Public Internet Users             | 6  |
| Box Office Users                  | 6  |
| Administrators                    | 6  |
| Assumptions                       | 6  |
| Scope Limitations                 | 6  |
| Delivery Schedule                 | 6  |
| Internet User Interface           | 6  |
| Basic Workflow                    | e  |
| Error Handling                    | e  |
| Application Screens               | €  |
| Non-Functional Requirements       | €  |
| Hardware and Software Environment | 6  |

Index